Thematic Service, EOSC-HUB

### <span id="page-0-0"></span>**Sofiane Bendoukha**<sup>1</sup>, Tobias Weigel<sup>1</sup>, Sandro Fiore<sup>2</sup>, Alessandro D'Anca<sup>2</sup>

<sup>1</sup>Deutsches Klimarechenzentrum (DKRZ), Hamburg, Germany <sup>2</sup> Centro Euro-Mediterraneo sui Cambiementi Climatici (CMCC), Lecce, Italy

11. April 2018

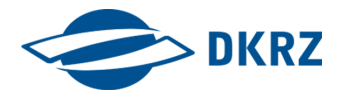

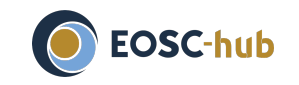

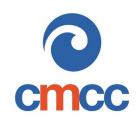

EOSC-hub is EU's Horizon 2020 project under grant agreement 777536

EOSC-hub Sofiane Bendoukha<sup>1</sup>, Tobias Weigel<sup>1</sup>, Sandro Fiore<sup>2</sup>, Alessandro D'Anca<sup>2</sup>

<sup>1</sup>Deutsches Klimarechenzentrum (DKRZ) <sup>2</sup>Centro Euro-Mediterraneo sui Cambiementi Climatici (CMCC)

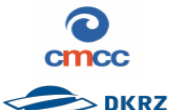

### **Objectives/Benefits**

The ENES Climate Analytics Service (ECAS) will enable scientific end-users from climate data community and other disciplines to perform data analysis experiments on large volumes of climate data. It follows a PID-enabled, server-side and parallel approach.

### **Benefits:**

- Reduce the need for local data downloads
- Reduce the effort of maintaining client-side tools
- Reduce the complexity of workflows for simple users
- Encourage flexible and open data sharing
- Enable PID-based provenance support
- More efficient use of computing resources

### **ECASLab: User-friendly Scientific Data Analysis Environment**

ECASLab is the gateway to ECAS features. It consists of several components:

- ▶ Ophidia cluster: a multi-node Ophidia framework instance with WPS-enabled interface accessible through the Ophidia Terminal<sup>a</sup> and any WPS-compliant client;
- I JupyterHub: instance providing the user with a web-based system for creating, executing and sharing Jupyter notebooks (Python-based) supporting live-coding and visualization;
- $\triangleright$  A tool for the infrastructure monitoring (Grafana)

PyOphidia - the Ophidia Python bindings - allows to easily interact with Ophidia and other Python-based modules

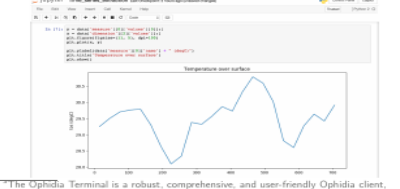

developed with characteristics similar to the bash shell present in almost all Unix-like environments

### **References**

- B ESGF, https://esgf.llnl.gov/.
- B EUDAT Service Suite, https://sp.eudat.eu/ui/catalogue/services/.
- p Ophidia, ophidia, cncc.it.
- a INDIGO-DataCloud, https://www.indigo-datacloud.eu/.
- European Network for Earth System Modelling (ENES), https://verc.enes.org/
- p S. Fiore, A. D'Anca, D. Elia, C. Palazzo, D. N. Williams, I. T. Foster, and G. Aloisio. Ophidia: A full software stack for scientific data analytics. In International Conference on High Performance Computing & Simulation, HPCS 2014, Bologna, Italy, 21-25 July, 2014, pages 343-350. IEEE, 2014.

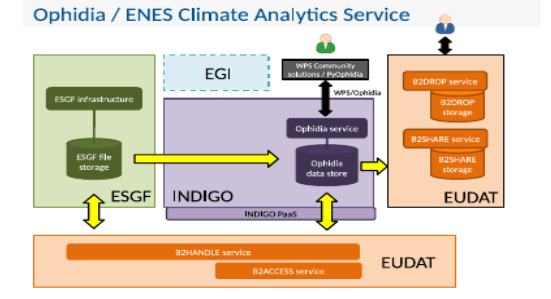

**Service Architecture** 

### Key integration milestones:

- Enhance ENES/ESGF PID management services to be fully integrated into the EUDAT **B2HANDLE** service concept
- Provide/enable connectors to allow data transfer between ESGF nodes and Ophidia instances
- Integration of Ophidia with EUDAT B2HANDLE
- Make Ophidia final output available through EUDAT B2DROP and B2SHARE
- Setup and configuration of workflow repository for publishing and sharing workflows

### **Ophidia: Big Data Analytics Framework**

Ophidia is a research effort carried out at the Euro Mediterranean Centre on Climate Change (CMCC) to address big data challenges, issues and requirements for climate change data analytics.

**Concert Marshall** 

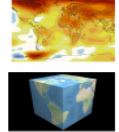

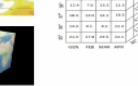

- Server-side, parallel and distributed
- $\blacktriangleright$  Extensible
- Client application available as user interface
- ▶ Workflow support

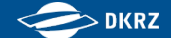

- ► **ECAS** is a contribution to the EOSC-hub project.
- $\triangleright$  It ena[bles scientific en](#page-0-0)d-users from climate data community and other disciplines to perform data analysis experiments on large volumes of (climate) data.
- ► Server-side, PID<sup>1</sup>-enabled and parallel approach
	- $\triangleright$  uplift existing computing capabilities of Ophidia framework to be available as an EOSC service
	- $\triangleright$  integrate with EOSChub services for ease of use
	- $\triangleright$  provide hands-on training to overcome adoption barriers

<sup>1</sup>Persistent Identifier

Bendoukha, Weigel, Fiore, D'Anca 11. April 2018 EGU2018-12549

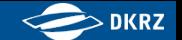

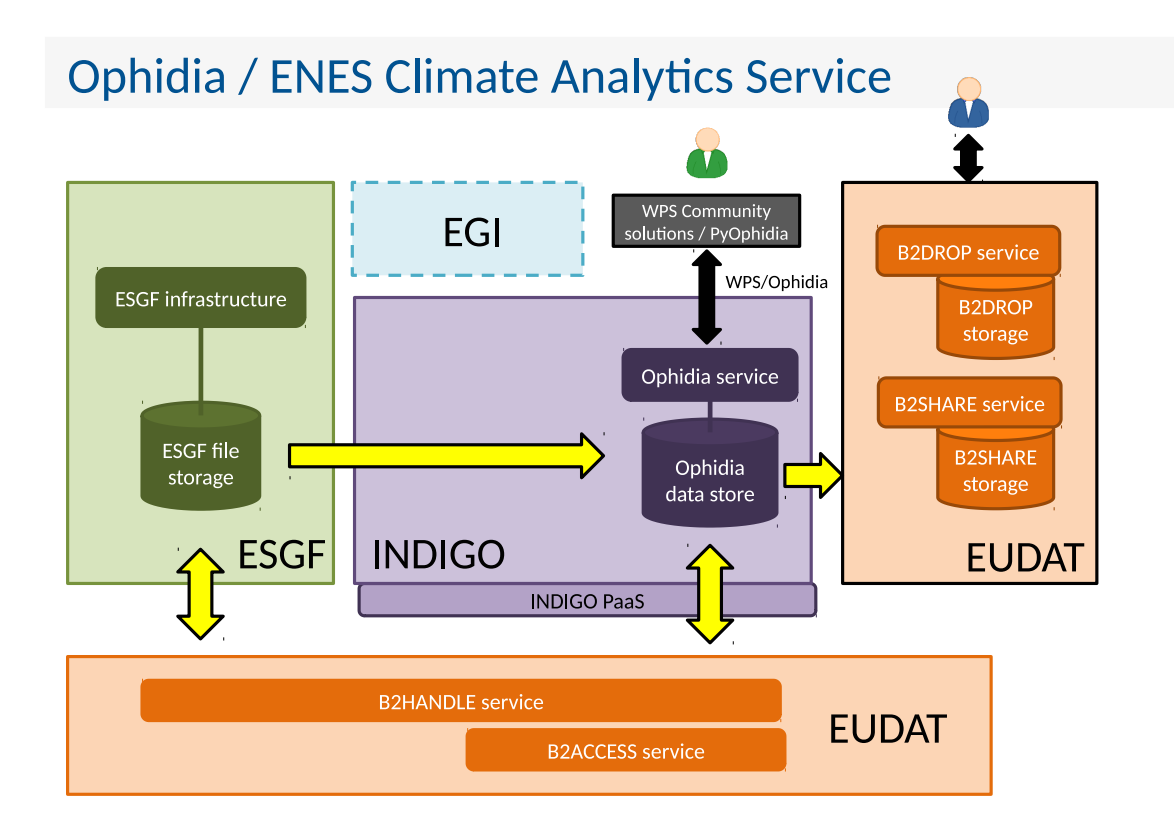

### source: Tobias Weigel

Bendoukha, Weigel, Fiore, D'Anca 11. April 2018 11. April 2018 11. April 2018 11. April 2018 11. April 2018 11

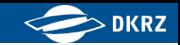

# **Ophidia:** Big Data Analytics Framework

**Ophidia** is a research effort carried out at the Euro Mediterranean Centre on Climate Change (CMCC) to address big data challenges, issues and requirements for climate change data analytics.

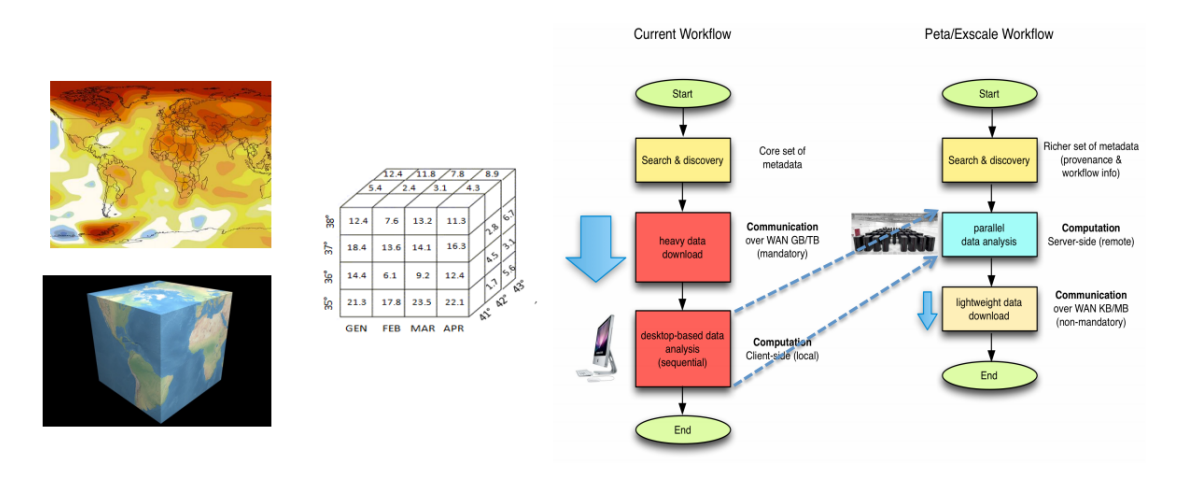

- $\triangleright$  Server-side, parallel and distributed
- $\blacktriangleright$  Extensible
- Client application available as user interface
- $\triangleright$  Workflow support

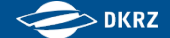

## **Ophidia:** Server Architecture

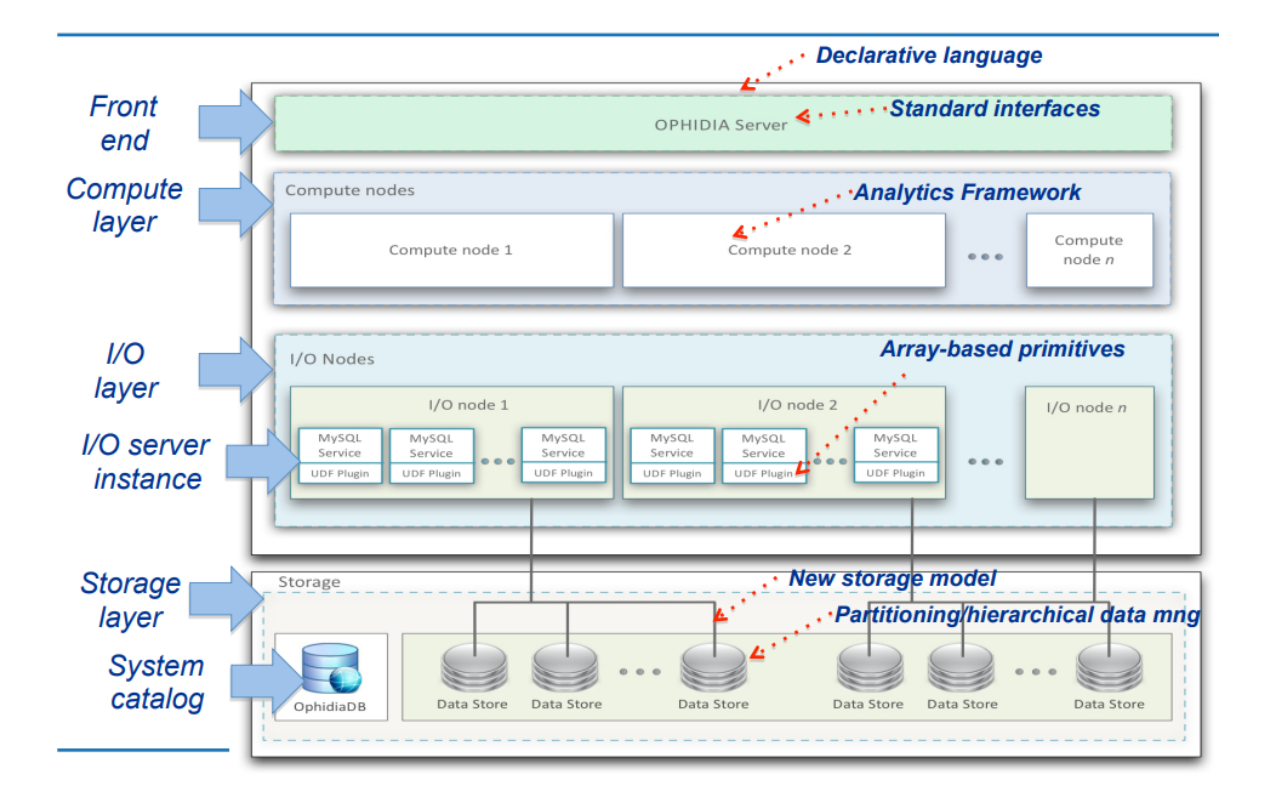

### Figure: Sandro Fiore

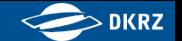

## **Ophidia:** Array based Primitives

- ► **Ophidia** provides a wide set of array-based primitives (about 100) t[o perform summ](#page-0-0)arization, sub-setting, predicates evaluation, statistical analysis, etc
- $\triangleright$  Primitives comes as plugins and are applied on a single datacube chunk (fragment)
- **Primitives can be nested** to get more complex functionalities
- $\triangleright$  New primitives can be easily integrated as additional plugins

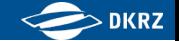

## **Ophidia:** Data Cube Operators

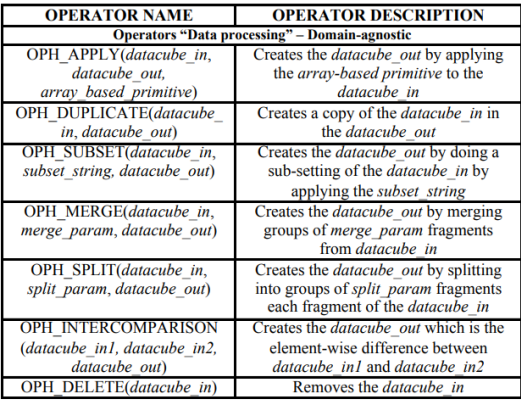

### **Data Access** (sequential and parallel operators)

### Metadata management (sequential and parallel operators)

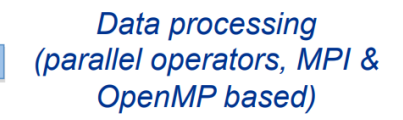

### Import/Export (parallel operators)

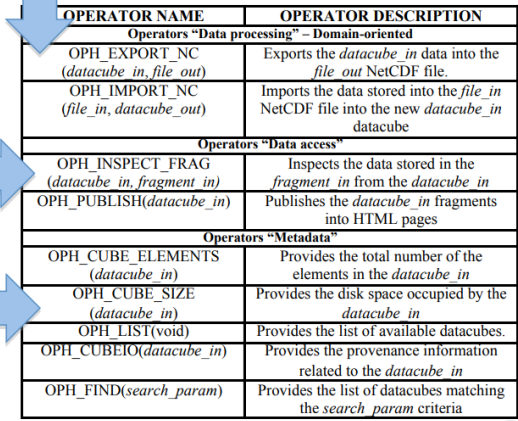

source: Sandro Fiore

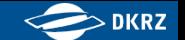

# **Ophidia client:** The Ophidia Terminal

**oph\_term** is a terminal-like commands interpreter serving as a client for the Ophidia framework.

Through the **oph\_term** the user runs (send) commands (operators) to the Ophidia framework to manipulate datasets (datacubes[\).](#page-0-0)

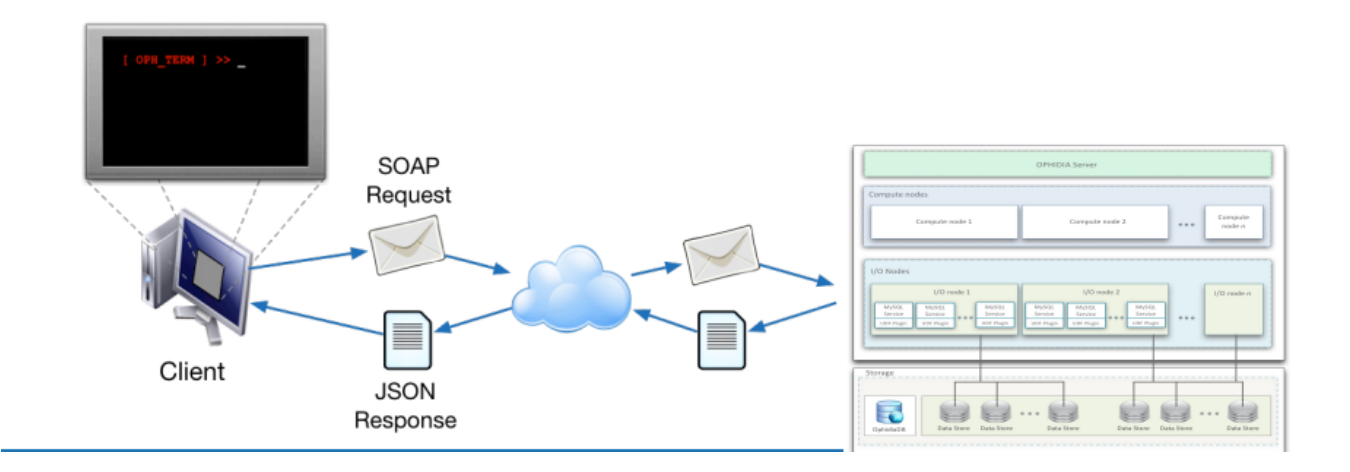

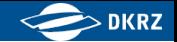

## **Ophidia client:** The Ophidia Terminal

[25..7214] >> ./src/ophidia-workflow-catalogue/indigo/precip\_trend\_analisys/precip\_trend\_analysis.json 2 CMCC-CM rcp85 day 0.9 1976\_2006 2071\_2101 30:45|0:40 r360x180 [JobID] http://127.0.0.1/ophidia/sessions/252514038013045837291501061213487214/experiment?430#1767

### [Response]:<br>Workflow Status

OPH STATUS COMPLETED

### Workflow Progress

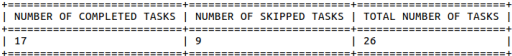

### Workflow Task List

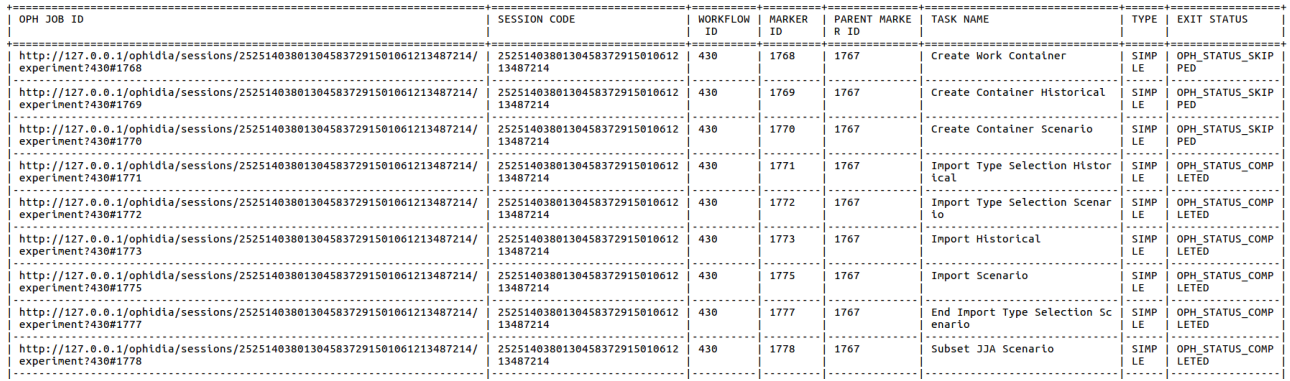

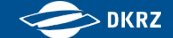

# **Ophidia client:** PyOphidia

Python package to interact with the Ophidia framework

- $\blacktriangleright$  Alternative to Oph Term
- $\blacktriangleright$  Runs [on Python 2.7, 3](#page-0-0).3, 3.4 and 3.5
- $\blacktriangleright$  Requires a running Ophidia instance
- $\blacktriangleright$  It provides two main modules:
	- **Example 1 client.py:** generic low level class to submit any type of requests (simple tasks and workflows), using SSL and SOAP with the client ophsubmit.py
	- **Example.** Cube.py: high level cube-oriented class to interact directly with cubes, with several methods wrapping the operators.

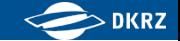

# **Ophidia client:** PyOphidia

 $\triangleright$  Instantiate a client and submit a request

from PyOphidia import client

ophclient = client.Client("oph-user", "oph-password", "127.0.0.1", "11732")

ophclient[.submit\("oph\\_list](#page-0-0) level=2", display=True)

### $\triangleright$  Set a Client for the Cube class

from PyOphidia import cube

cube.Cube.setclient('oph-user','oph-password','127.0.0.1','11732')

#Export to NetCDF file cube.Cube.createcontainer(container='test',dim='lat|lon|time',dim\_type='double|double|double')

```
#Show a Cube structure and info
mycube1.info()
```
#Subset a Cube mycube=mycube1.subset(subset\_dims='lat|lon',subset\_filter='1:10|20:30',subset\_type='coord')

### $>$  DKRZ

# Workflow Support

```
{
     "name": "Example1",
     "author": "Foo",
     "abstract": "Simple workflow with three tasks",
     "exec_mode": "sync",
     "ncores": "1",
     "cube": "http://hostname/1/1",
     "tasks":
     \Gamma{
                    "name": "Extract maximum value",
                    "operator": "oph_reduce",
                    "arguments": [ "operation=max" ]
             },
             {
                    "name": "Extract minimum value",
                    "operator": "oph_reduce",
                    "arguments": [ "operation=min" ]
             },
             {
                    "name": "Evaluate max-min range",
                    "operator": "oph_intercube",
                    "arguments": [ "operation=sub" ],
                    "dependencies":
                    \lceil{ "task": "Extract maximum value", "type": "single", "argument":
                                   "cube" },
                            { "task": "Extract minimum value", "type": "single", "argument":
                                  "cube2" }
                    ]
             }
     ]
```
endoukha, Weigel, Fiore, D'Anca 11. April 2018 11. April 2018 11. April 2018 11. April 2018 12549 12549

### **DKRZ**

# **Ophidia Use Cases**

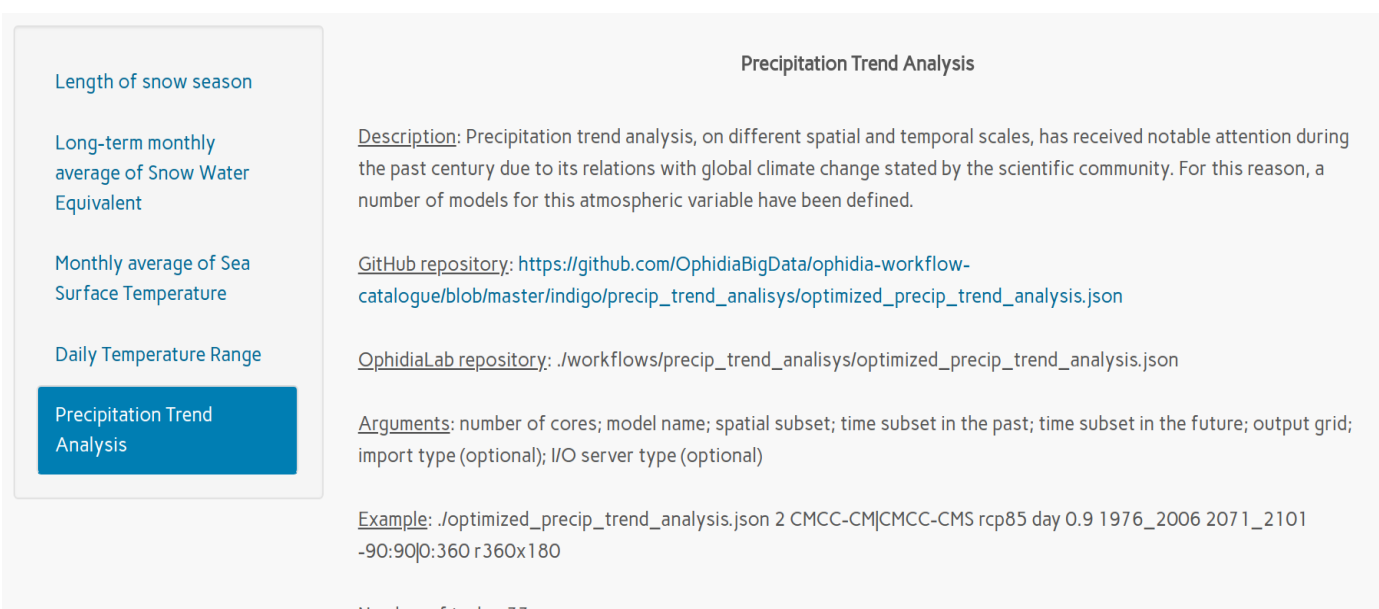

Number of tasks: 77

## **Ophidia Use Cases**

Output: 5 png files: maximum temperature, minimum temperature, average, standard deviation, variance

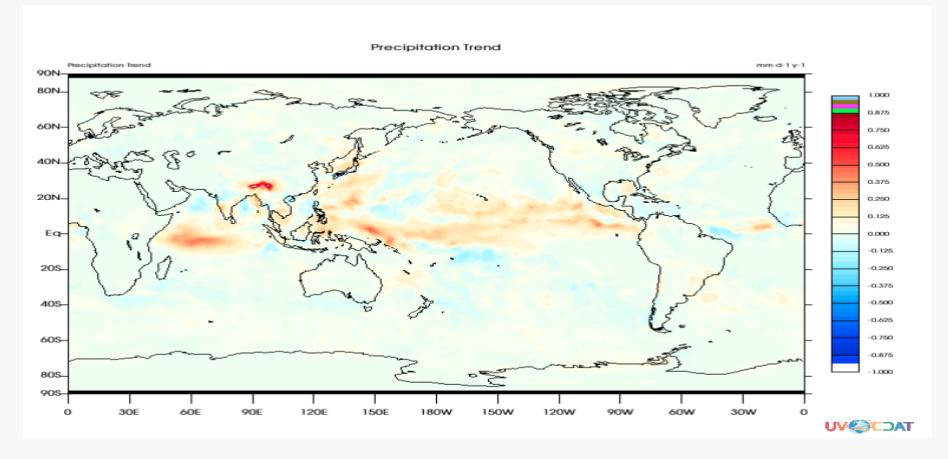

Reference: S. Fiore, M. Plociennik, C. Doutriaux, C. Palazzo, J. Boutte, T. Zok, D. Elia, M. Owsiak, A. D'Anca, Z. Shaheen, R. Bruno, M Fargetta, M. Caballer, G. Moltó, I. Blanquer, R. Barbera, M. David, G. Donvito, D. N. Williams, V. Anantharaj, D. Salomoni, G. Aloisio - "Distributed and cloudbased multi-model analytics experiments on large volumes of climate change data in the Earth System Grid Federation eco-system" - in Proceedings of Workshop "Big Data Challenges, Research, and Technologies in the Earth and Planetary Sciences" within the 2016 IEEE International Big Data Conference, pp. 2911-2918, 5-8 December 2016, Washington D.C., USA.

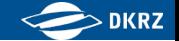

# **Ophidia Use Cases**

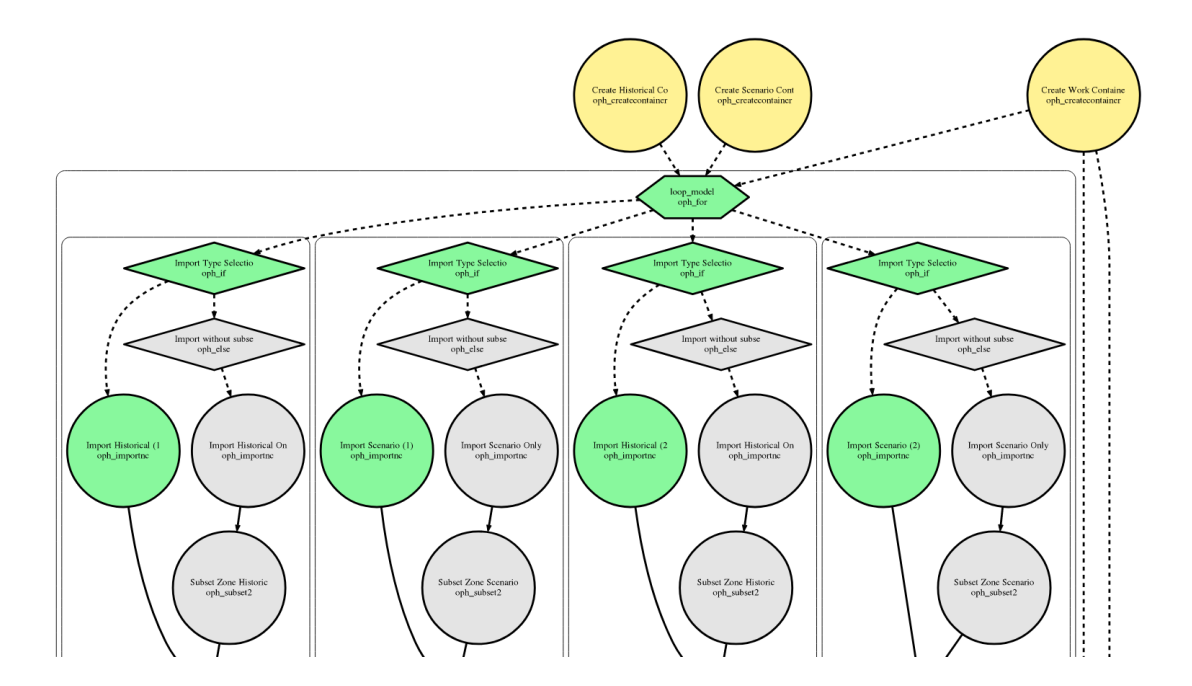

## **ECASLab**

A user-friendly scientific data analysis environment. ECASLab consists of:

### ▶ Ophi[dia](#page-0-0) [cluster](#page-0-0)

- $\blacktriangleright$  JupyterHub instance
	- $\blacktriangleright$  Jupyter notebook
	- $\triangleright$  Ophidia client (PyOphidia, Ophidia terminal)
- $\triangleright$  Set of pre-installed Python libraries for running data manipulation, analysis and visualization
- $\triangleright$  Data publication service

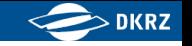

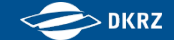

### How to use it?

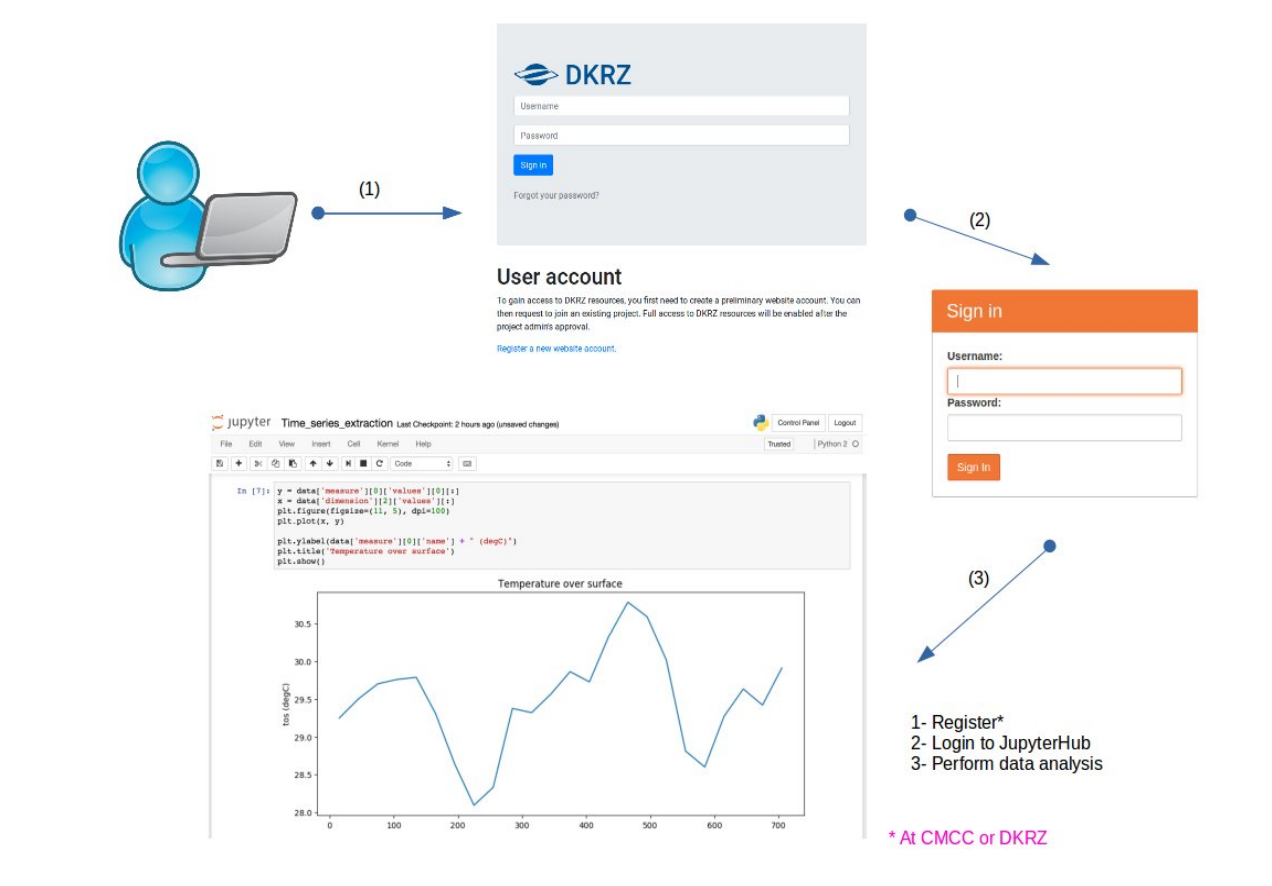

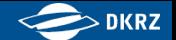

## Integration with EUDAT Services

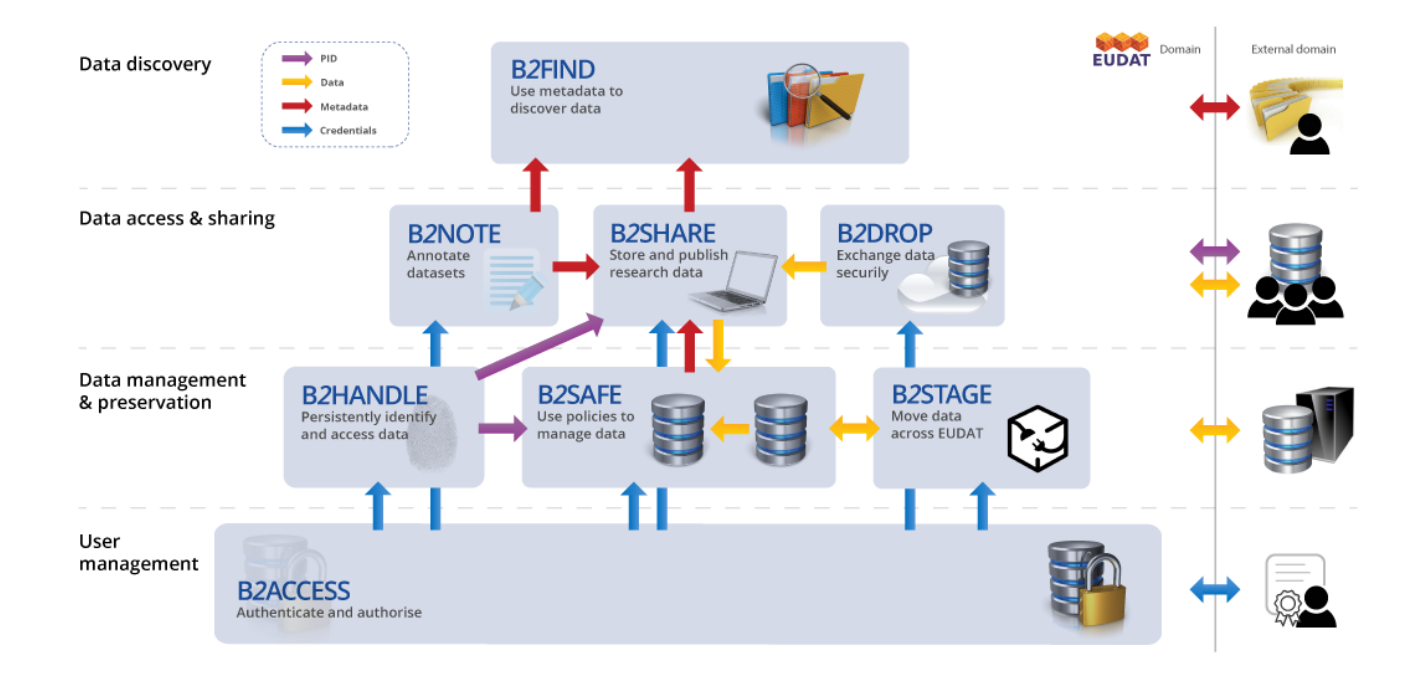

### source: *https: // eudat. eu/*

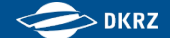

# Integration with EUDAT Services

- ► B2DROP: Through B2DROP, ECAS provides a secure and truste[d data exchange](#page-0-0) service to store and exchange processed data outputs
- ▶ B2SHARE: ECAS offer users to receive, store and publish processed data outputs
- ► B2HANDLE: Through the B2HANDLE service, ECAS assigns Persistent Identifiers (PID) to Ophidia output and records kernel information according to a community profile

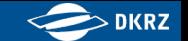

### **For more informations**

- **Figure 16:45, oral presentation on ECASLab. Room M2.**
- ► EOSC[-HUB](#page-0-0) [project](#page-0-0) http://eosc-hub.eu/
- $\blacktriangleright$  EUDAT services www.eudat.eu/services
- $\triangleright$  Ophidia http://ophidia.cmcc.it/
- $\triangleright$  Ophidia use cases https://github.com/OphidiaBigData/ ophid[ia](www.eudat.eu/services)[-workflow-ca](http://eosc-hub.eu/)talogue
- $\triangleright$  [Get in touch ecas-su](http://ophidia.cmcc.it/)pport@dkrz.de